Chronique de l'autre mercredi sur deux

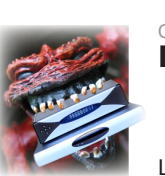

# **Problèmes freenautes : communiquer en toute liberté**

Cette semaine, dans notre chronique de l'autre mercredi sur deux consacrée aux problèmes freenautes, en partenariat avec l'AdUF, on s'intéressera au tout récent service multi-TV, au Freeplayer, au FTTH... L'occasion de constater, une fois encore, les faiblesses de communication de notre FAI préféré.

## **Flou artistique sur le multi-TV**

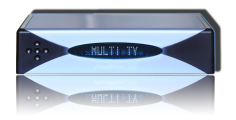

Le service multi-TV répond à une vieille demande freenaute : pouvoir utiliser plusieurs Freebox HD sur une seule Freebox ADSL. Maintenant, vous pouvez commander de nouveaux boîtiers moyennant 9,99 euros pour un boîtier qui semble être une Freebox HD v2 tout à fait standard, et 4,99 euros pour un boîtier «light».

Si on sait d'ores et déjà que ce boîtier light n'intégrera ni disque dur ni encodeur (pour TV Perso Freebox), impossible de trouver de la documentation sur le reste de ses fonctionnalités. Pourra-t-on y faire tout ce que permet une Freebox HD standard, y compris brancher un disque dur externe en USB pour pouvoir enregistrer des programmes ? Selon nos infos ainsi que la vraisemblance : oui. Mais ce n'est précisé nulle part...

Autres points de reproche : lors de la commande, à aucun moment il n'est rappelé le débit minimum nécessaire pour bénéficier dans de bonnes conditions de 2 flux TV simultanés. Si cela peut sembler évident aux freenautes avertis que vous êtes, ce n'est pas forcément le cas d'un abonné peu renseigné. De la même façon, aucun avertissement n'est donné aux possesseurs d'anciennes Freebox ADSL, ne disposant pas du CPL ; ceux-ci devront pourtant obligatoirement s'acquitter d'un Freeplug supplémentaire pour faire fonctionner leur nouveau boîtier TV, celui-ci n'intégrant pas de wifi. L'information n'est en fait indiquée que dans la dernière étape, juste avant de cliquer sur «commander», et ne saute pas franchement aux yeux.

Il y a fort à parier que les sites freenautes communautaires auront encore un gros travail de pédagogie à fournir pour combler les carences de Free dans cette affaire...

## **Perdu de vue**

Certains services proposés par Free font parfois vraiment la différence avec la concurrence. C'est le cas du fameux Freeplayer, soft destiné à l'origine à lire les vidéos et musiques de son PC directement sur la Freebox.

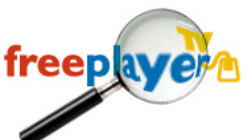

Sa grande force reste le fait qu'il est modifiable à loisir. Ainsi, entre les mains de moddeurs de talent, Freeplayer devient un media center aux possibilités quasi-infinies : lire ses mails et flux RSS sur sa télévision, consulter les vidéos de Youtube et Dailymotion ou encore les dernières émissions de Canal+, Arte...

Malheureusement, après une belle carrière, le Freeplayer semble quasiment abandonné par les développeurs de Free, ceuxci lui privilégiant sans doute la fonction de lecture multimédia intégrée à la Freebox HD. Nos confrères de Freeplayer.org en faisaient le triste constat en début d'année (**<http://www.freeplayer.org/portal.php?article=10425&pid=19>**), ça n'a hélas pas beaucoup changé.

Le Freeplayer HD, attendu depuis la sortie de la Freebox HD, est devenu une véritable arlésienne... obligeant les utilisateurs à se contenter de son stéréo et de vidéo en définition standard. Même les mises à jour destinées aux développeurs sont de plus en plus sporadiques, et peu (pas) documentées. En l'état, bien que le service reste toujours aussi utile, il n'est plus aussi alléchant qu'avant, et nombreux sont les développeurs à avoir jeté l'éponge...

## **Noire est la fibre...**

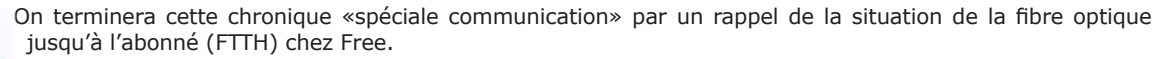

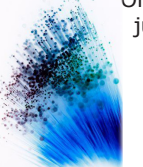

ewslette

Officiellement, l'offre FTTH de Free est bel et bien lancée sur plusieurs villes, comme Paris ou encore Montpellier. Plusieurs abonnés en disposent déjà, principalement des anciens ayant été migrés. Depuis le 11 septembre 2006 et l'annonce de la fibre optique chez Free, plusieurs annonces fracassantes ont été faites à ce sujet... mais concrètement, comment fait-on pour s'y abonner maintenant ?

Un test d'éligibilité à la fibre est bien proposé sur le site de Free (**[http://www.free.fr/fibre-optique](http://www.free.fr/fibre-optique/)/**), mais il est tout de même bien caché (l'offre mise en avant restant l'ADSL). Tout le site est à cette image : impossible de trouver la moindre information sur le matériel de la Freebox Optique, par exemple. Le site d'assistance ne prend même pas en compte l'offre ; il n'y en a que pour l'ADSL et le RTC (bas débit). On imagine l'abonné fibré chercher de l'aide pour sa Freebox, et s'entendre dire qu'il faut nettoyer sa prise téléphonique... ;)

Alors, la Freebox Optique, véritable offre ou beta-test grandeur nature ? Silence radio encore une fois.

#### *N'hésitez pas à nous faire remonter d'éventuels problèmes sur assistance (at) aduf.org ou encore sur les forums techniques de l'AdUF ou de Freenews. A dans deux semaines !*

*Au format PDF, cette newsletter est cliquable. Les mots en gras cachent des liens hypertextes. Passez la main Acrobat Reader sur l'un de ces mots, un W apparaît. Cliquez. Vous êtes sur Internet ;-) Toutes les marques de commerce, marques de service, logos et autres marques qui pourraient apparaitre dans cette newsletter appartiennent à leurs propriétaires respectifs.*